# Systemanforderungen für Qlik Sense

Qlik Sense® November 2022 Copyright © 1993-2023 QlikTech International AB. Alle Rechte vorbehalten.

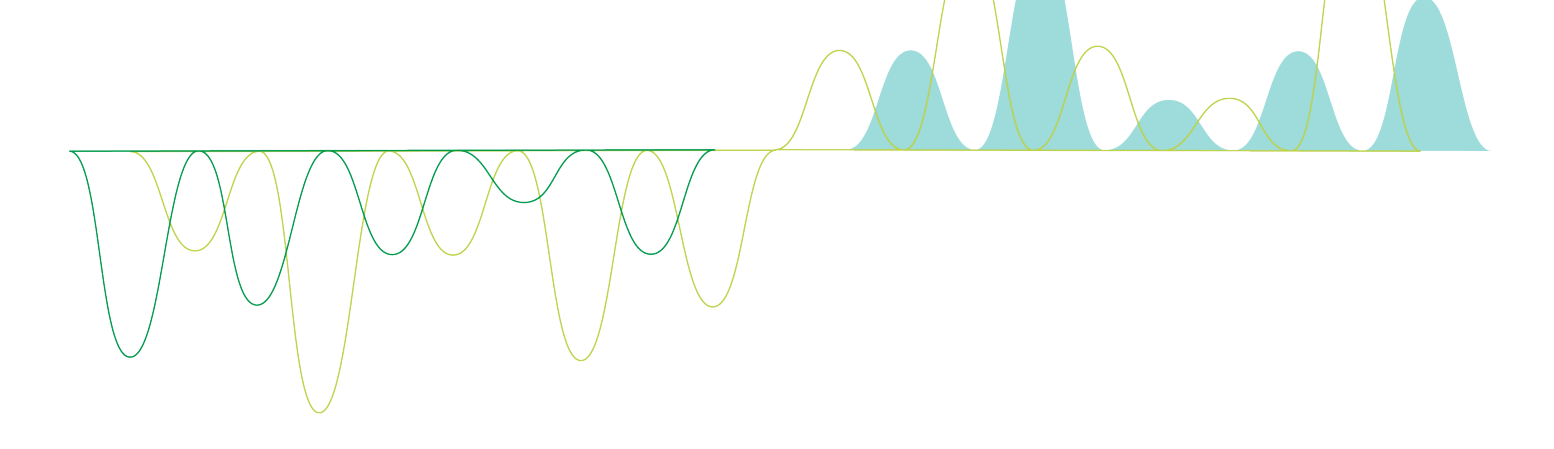

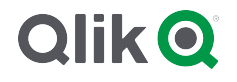

© 2023 QlikTech International AB. All rights reserved. All company and/or product names may be trade names, trademarks and/or registered trademarks of the respective owners with which they are associated.

#### **Contents**

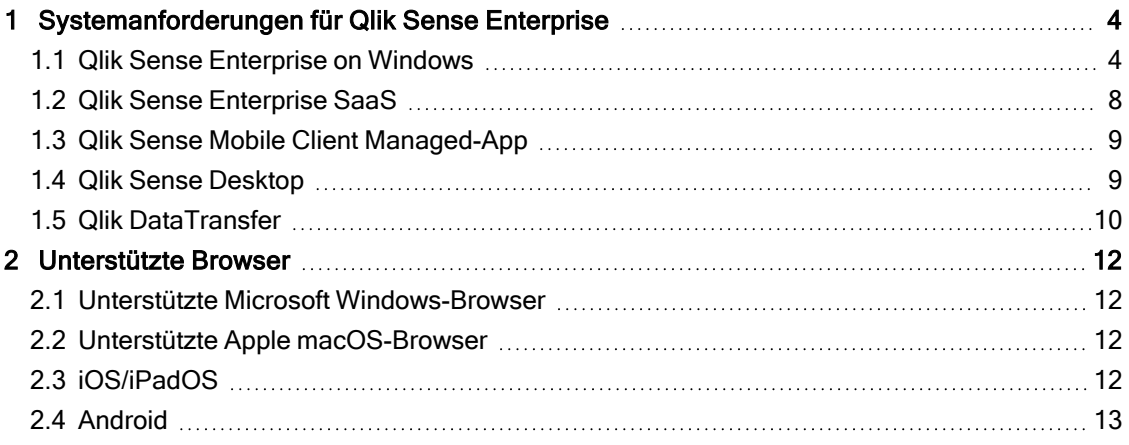

<span id="page-3-1"></span><span id="page-3-0"></span>In diesem Abschnitt werden die Anforderungen aufgelistet, die vom Zielsystem erfüllt werden müssen, damit Qlik Sense erfolgreich installiert und ausgeführt werden kann.

#### 1.1 Qlik Sense Enterprise on Windows

Element Voraussetzungen Plattformen • Microsoft Windows Server 2012 • Microsoft Windows Server 2016 • Microsoft Windows Server 2019 • Microsoft Windows Server 2022 Nur für Entwicklungs- und Testzwecke: • Microsoft Windows 10 (nur 64-Bit-Version) • Microsoft Windows 11 Diese Betriebssysteme werden von Qlik Sense unterstützt. Für externe Software müssen ggf. Service-Packs installiert werden. Prozessoren (CPUs) x64-kompatible Mehrkernprozessoren Unterstützung für Advanced Vector Extensions (AVX) Wir empfehlen die Verwendung von mindestens 4 Kernen pro Knoten in einer Qlik Analytics Platform-Bereitstellung. Speicher Mindestens 8 GB (abhängig vom Datenumfang kann mehr erforderlich sein) Qlik Sense ist eine Technologie für die In-Memory-Analyse. Die Anforderungen für Qlik Sense Enterprise unter Windows

die Menge der zu analysierenden Daten.

Speicherplatz Insgesamt werden 5.0 GB für die Installation benötigt

Festplattenfreigabe | SMB oder NFS

Speicheranforderungen von Qlik Sense-Produkten beziehen sich direkt auf

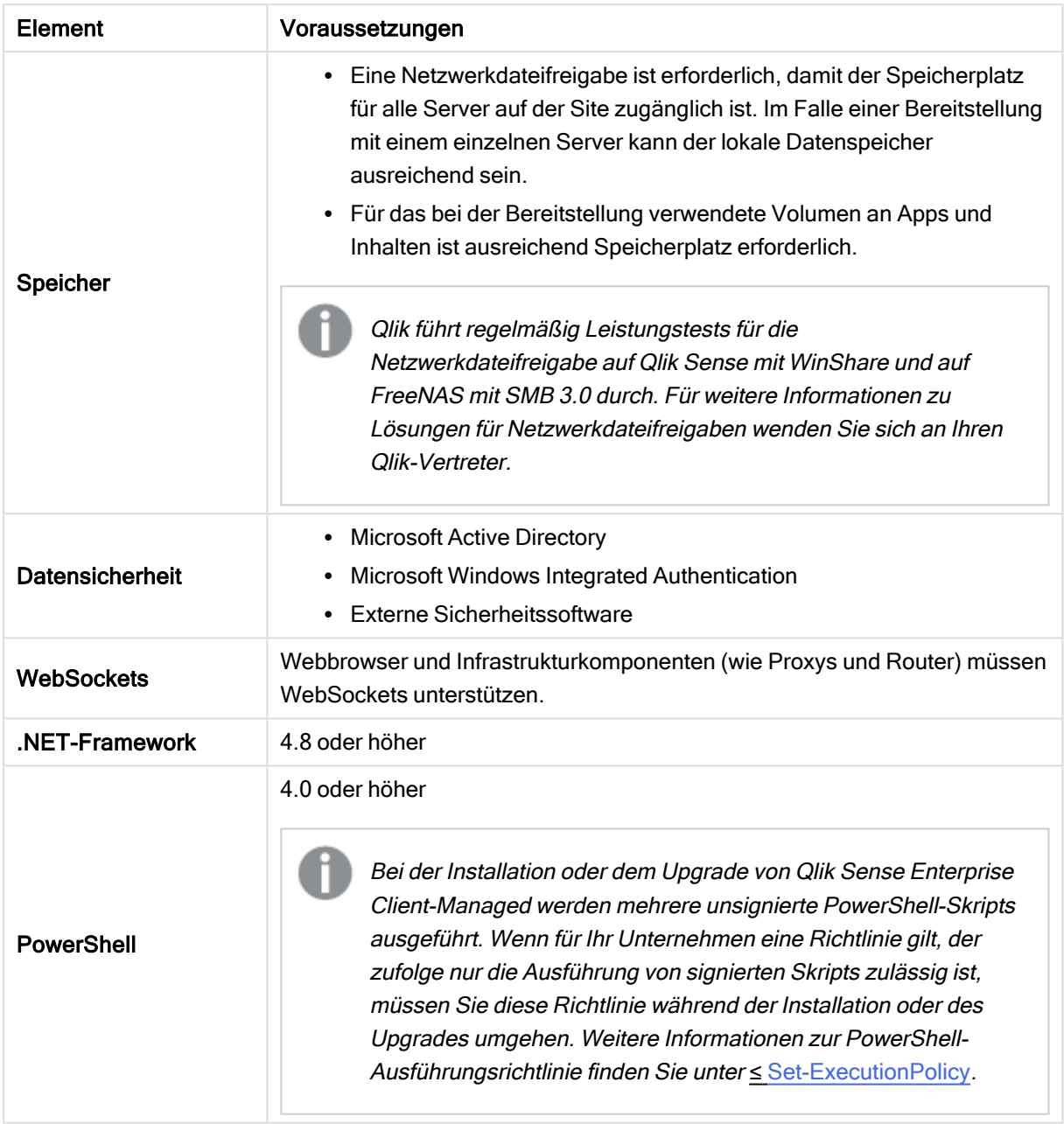

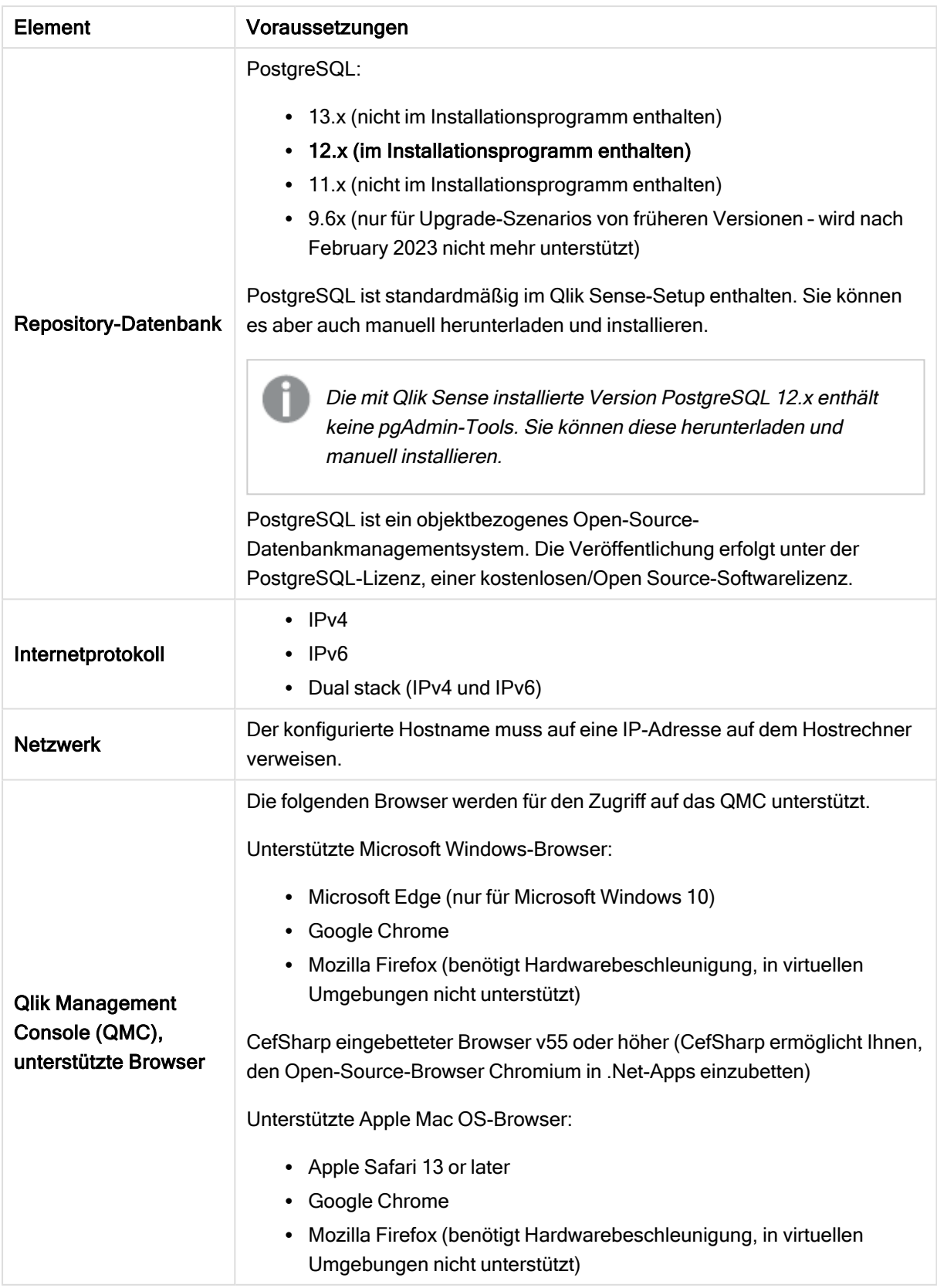

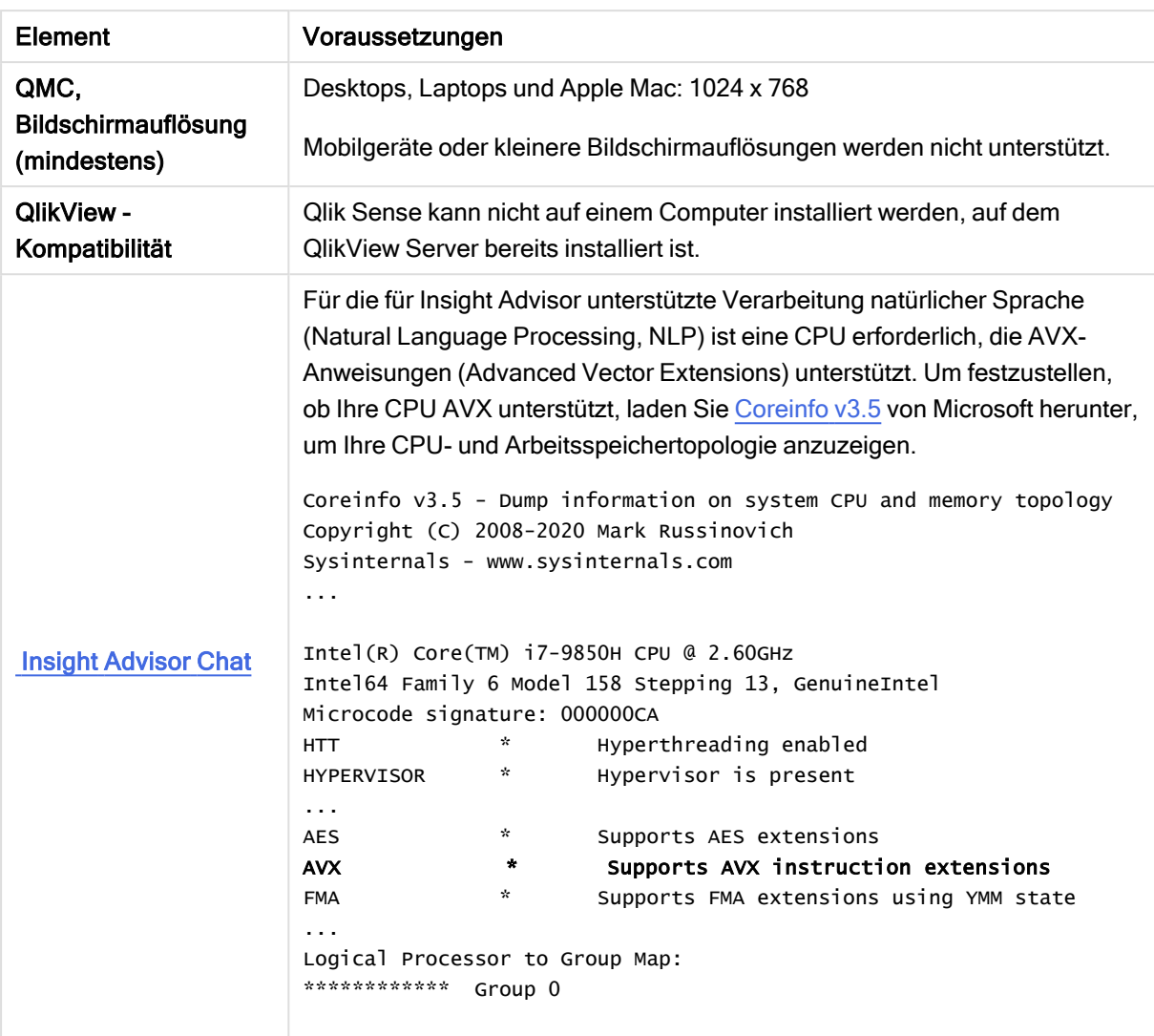

Es wird nicht empfohlen, Qlik Sense auf Domänen-Controller-Computern zu installieren, da Gruppenrichtlinien den Zugriff von Qlik Sense auf die erforderlichen Dienste verhindern könnten.

Lizenzaktivierungen erfordern Zugriff auf den Qlik Licensing Service. Öffnen Sie Port <sup>443</sup> und lassen Sie ausgehende Aufrufe an license.qlikcloud.com zu. Die Verwendung eines Proxys wird unterstützt. Weitere Informationen zum Einrichten eines Proxydiensts unter Windows finden Sie unter Konfigurieren eines Proxys für Qlik Licensing Service Kommunikation in Qlik Sense Enterprise on Windows.

#### <span id="page-7-0"></span>1.2 Qlik Sense Enterprise SaaS

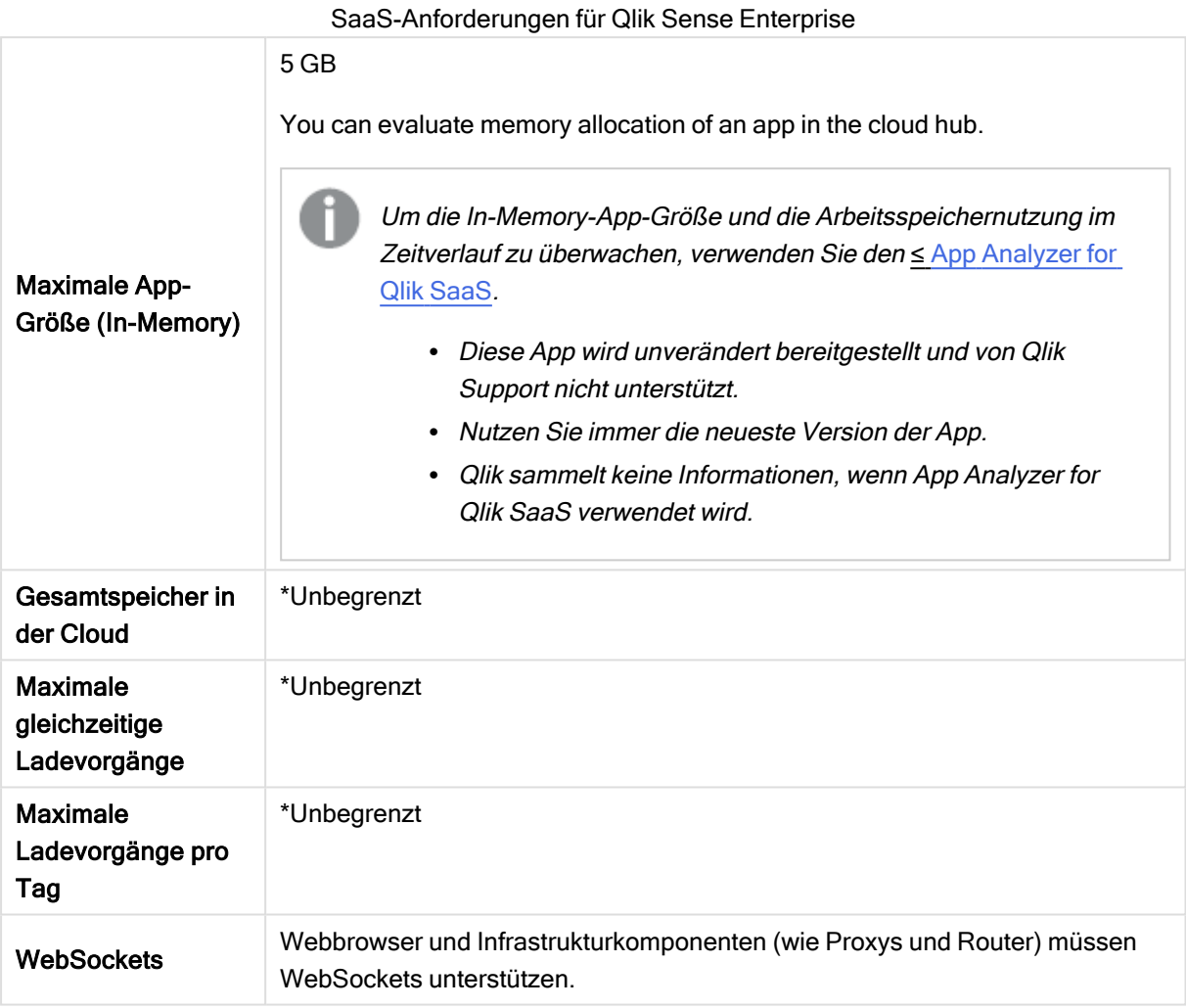

\*Unterliegt den in den Qlik Sense Lizenzmetriken beschriebenen Einschränkungen. Sie finden dieses Dokument unter Qlik [ProductTerms](https://www.qlik.com/us/product-terms).

Bei der Verteilung in Qlik Sense SaaS muss Ihre Bereitstellung von Qlik Sense Enterprise on Windows entweder die aktuelle Version oder eine der vorherigen zwei Versionen sein (beginnend ab Version June 2018).

#### <span id="page-8-0"></span>1.3 Qlik Sense Mobile Client Managed-App

Anforderungen für Qlik Sense Mobile Client Managed mit Client-

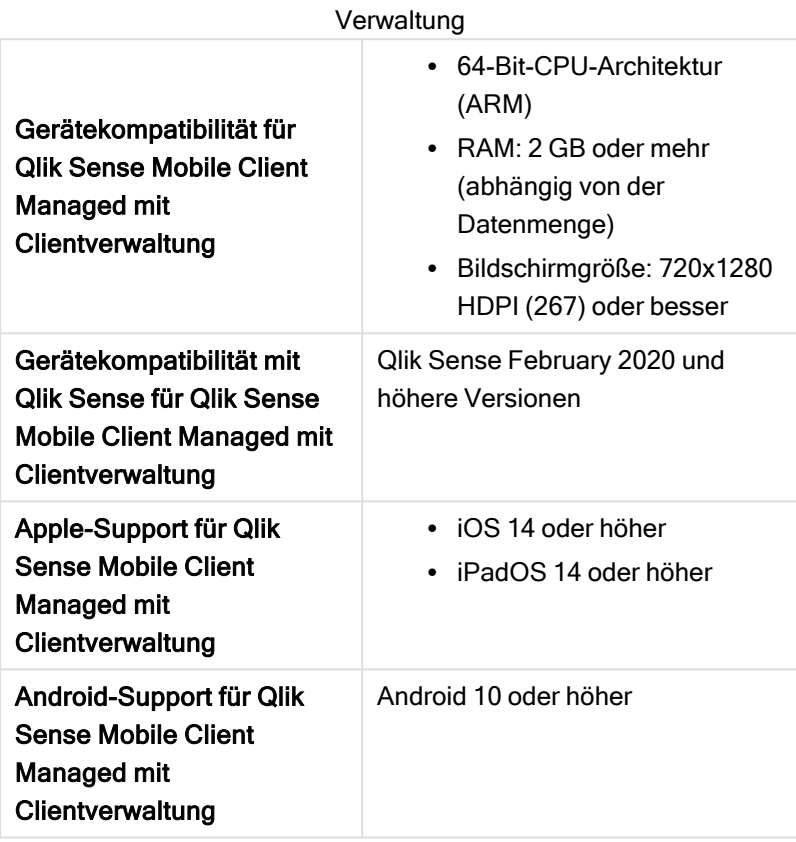

#### <span id="page-8-1"></span>1.4 Qlik Sense Desktop

Sie müssen die hier aufgeführten Systemanforderungen erfüllen, um Qlik Sense Desktop erfolgreich zu installieren und auszuführen.

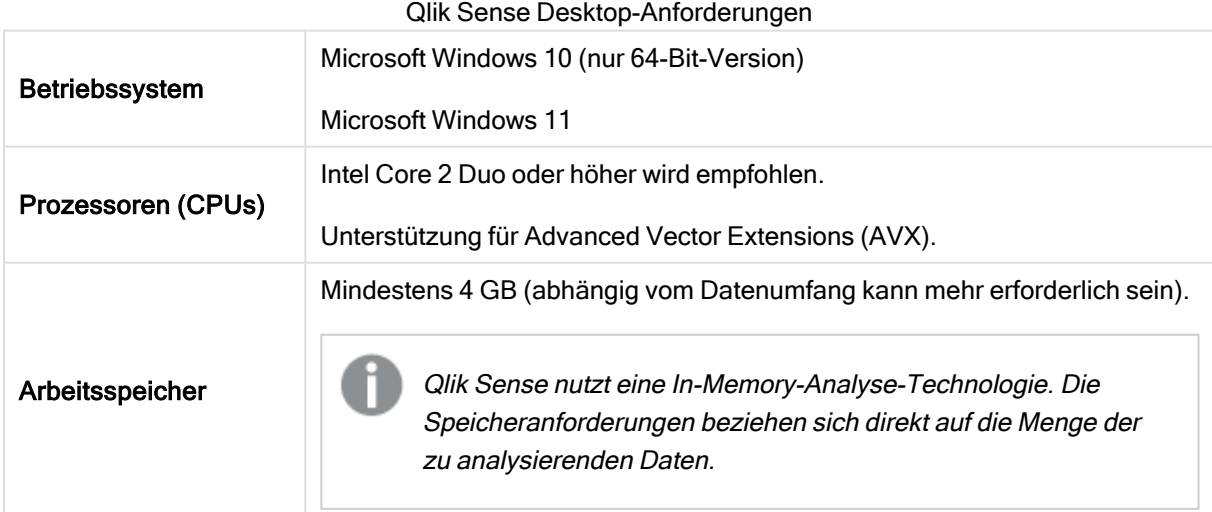

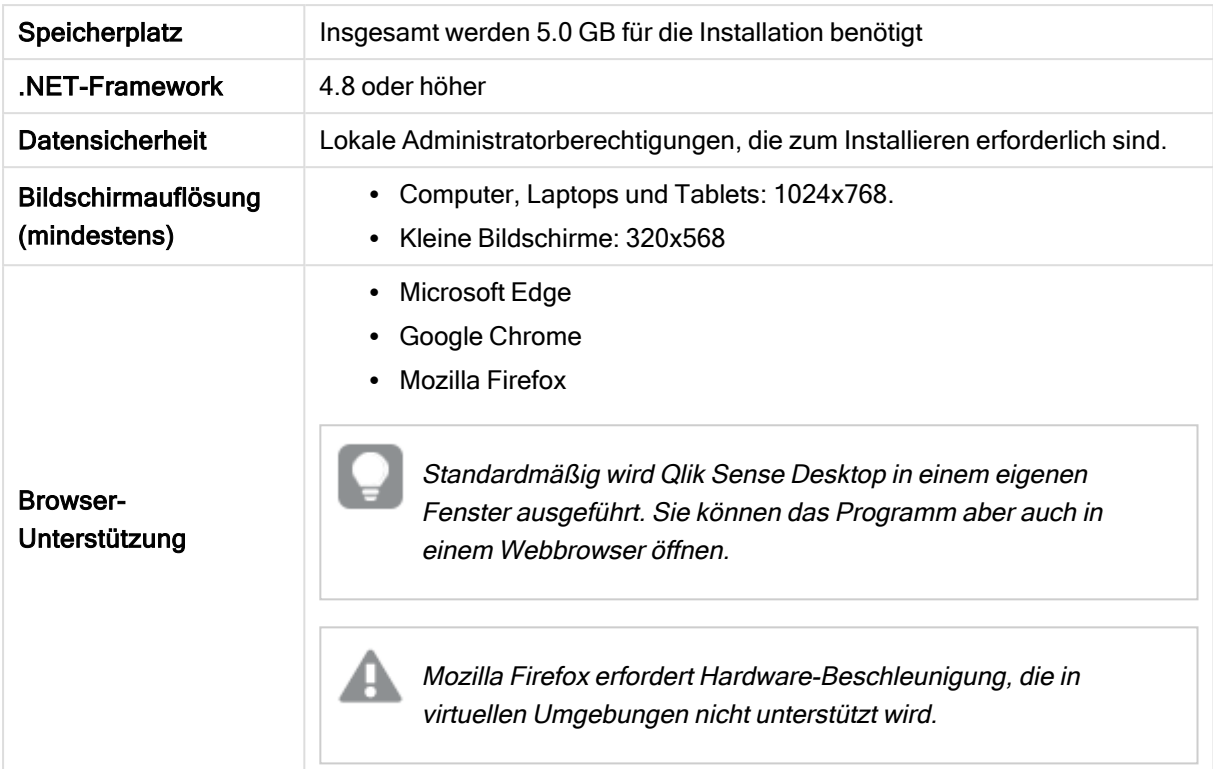

#### <span id="page-9-0"></span>1.5 Qlik DataTransfer

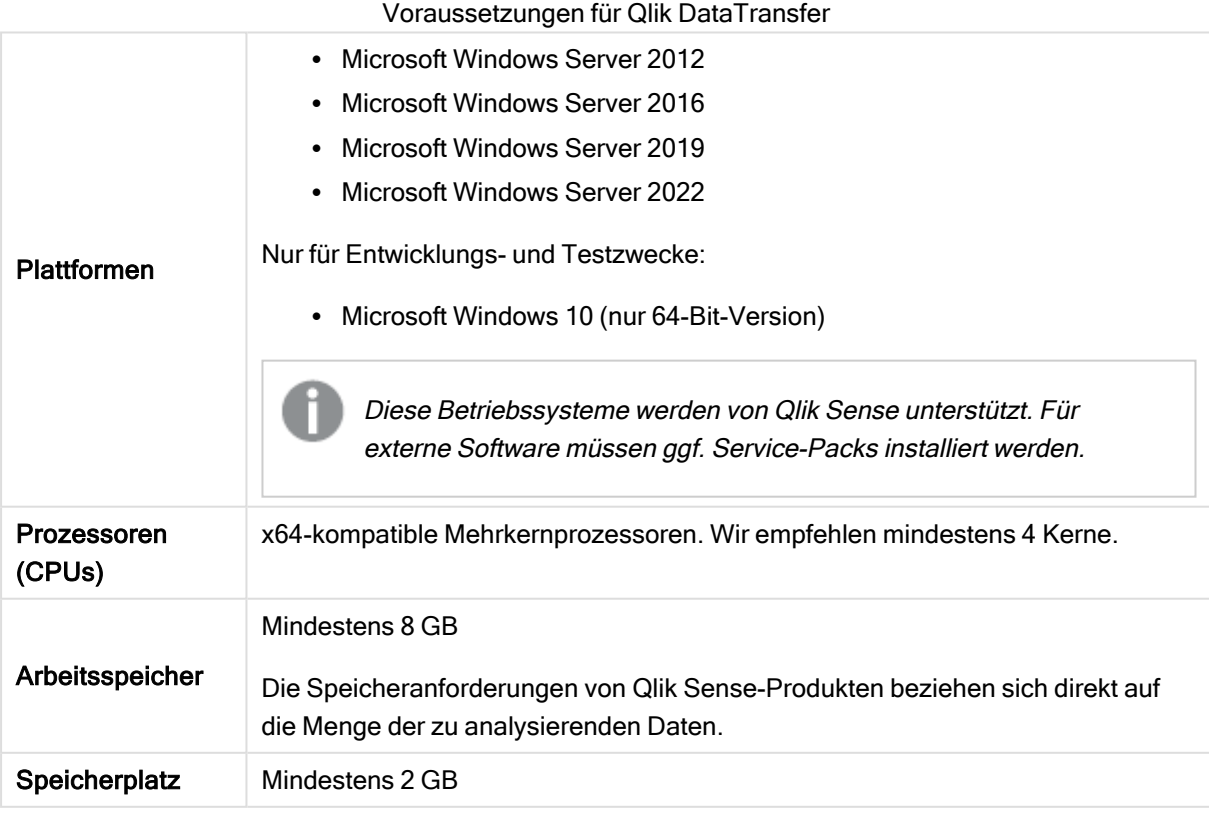

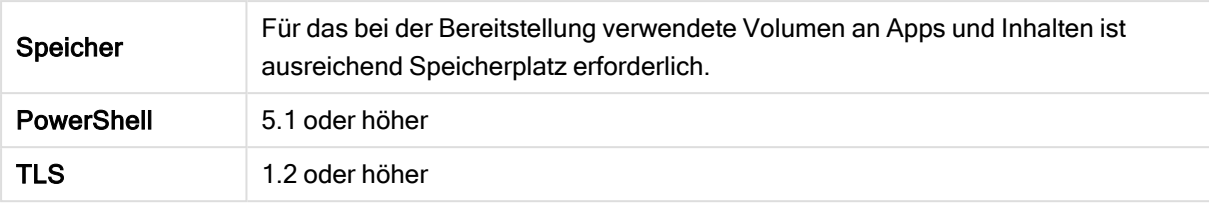

### <span id="page-11-0"></span>2 Unterstützte Browser

Qlik Sense ist für die in diesem Abschnitt beschriebenen Kombinationen aus Plattformen und Webbrowsern unter Verwendung der standardmäßigen Browsereinstellungen ausgelegt.

Jede Qlik Sense-Version wird auf Kompatibilität mit den neuesten öffentlich verfügbaren Browserversionen getestet. Da die Browserversion häufig aktualisiert wird, sind in den Systemanforderungen von Qlik keine bestimmten Browserversionen angegeben.

Jede Qlik Sense-Version ist mit den neuesten iOS-Versionen, die zum Zeitpunkt der Veröffentlichung von Qlik Sense öffentlich verfügbar sind, kompatibel und wird von diesen unterstützt. Da die iOS-Version häufig aktualisiert wird, sind in den Systemanforderungen von Qlik keine bestimmten iOS-Versionsnummern angegeben.

<span id="page-11-1"></span>Die minimale Bildschirmauflösung für Desktops und Laptops beträgt 1.024x768. Für Tablets beläuft sie sich auf 1.024x768, für kleine Bildschirme auf 320x568.

#### 2.1 Unterstützte Microsoft Windows-Browser

Die folgenden Browser können auf unterstützten Microsoft Windows- und Microsoft Windows Server-Computern verwendet werden, um auf das Qlik Management Console (QMC) und den Hub zuzugreifen:

- Microsoft Edge
- Google Chrome
- Mozilla Firefox (benötigt Hardwarebeschleunigung, in virtuellen Umgebungen nicht unterstützt)

<span id="page-11-2"></span>CefSharp eingebetteter Browser v55 oder höher (CefSharp ermöglicht Ihnen, den Open-Source-Browser Chromium in .Net-Apps einzubetten)

#### 2.2 Unterstützte Apple macOS-Browser

Die folgenden Browser können auf unterstützten Apple macOS-Computern verwendet werden, um auf die Qlik Management Console (QMC) und den Hub zuzugreifen:

- Apple Safari (die letzten 3 Hauptversionen)
- Google Chrome
- <span id="page-11-3"></span><sup>l</sup> Mozilla Firefox (benötigt Hardwarebeschleunigung, in virtuellen Umgebungen nicht unterstützt)

#### 2.3 iOS/iPadOS

Die folgenden Browser können auf unterstützten Geräten verwendet werden (Skriptbearbeitung wird auf Tablets nicht unterstützt):

- Apple Safari (die letzten 3 Hauptversionen)
- VMware-Browser (verwendet per-App-VPN von AirWatch)
- MobileIron Web@Work (verwendet MobileIron Tunnel)
- BlackBerry Access
- <span id="page-12-0"></span>• Microsoft Edge

#### 2.4 Android

Die folgenden Browser können auf unterstützten Geräten verwendet werden (Skriptbearbeitung wird auf Tablets nicht unterstützt):

- Google Chrome
- BlackBerry Access
- Microsoft Edge